Last time: Matrix elements of Slater determinantal wavefunctions Normalization:  $(N!)^{-1/2}$ **F**(i): selection rule ( $\Delta s$ -o  $\leq$  1), sign depending on order  $\mathbf{G}(i,j)$ : selection rule ( $\Delta$ s-o  $\leq$  2), two terms with opposite signs

TODAY: Configuration  $\varnothing$  which L-S terms?  $\varnothing$  L-S basis states  $\varnothing$  matrix elements

Method of crossing out  $M_L$ ,  $M_S$  boxes

ladders plus orthogonality L

Many worked out examples will not be covered in lecture.

KEY IDEAS:

- $*$  1/ $r_{ii}$  destroys spin-orbital labels as good quantum numbers.
- \* Configuration splits into widely spaced L-S-J "terms."
- \*  $\sum 1/r_{ij}$  is a scalar operator with respect to **L**, **S**, and **J** thus matrix elements <sup>i>j</sup> are independent of  $\rm M_L$ ,  $\rm M_S$ , and  $\rm M_J$ .
- \* Configuration generates all possible  $M_L$ ,  $M_S$  components of each L-S term.
- \* It can't matter which  $M_L$ ,  $M_S$  component we use to evaluate the  $1/r_{ij}$  matrix elements
- \* Method of microstates and boxes: Book-keeping which L-S states are present, organize the algebra to find eigenstates of  $L^2$  and  $S^2$ , basis for "sum rule" method (next lecture).

Longer term goals: represent "electronic structure" in terms of properties of atomic orbitals

- 1. Configuration  $\rightarrow$  L,S terms
- 2. Correct linear combination of Slater determinants for each L,S term: several methods
- 3. 1/ $r_{ii}$  matrix elements  $\rightarrow$   $F_k$ ,  $G_k$  Slater-Condon parameters, Slater sum rule trick
- 4. **H**SO
	- \* ζ(NLS) coupling constant for each L-S term in an electronic configuration
	- \*  $\zeta(NLS) \leftrightarrow \zeta_{n\ell}$  one spin-orbit orbital integral for entire configuration

\* full H<sup>SO</sup> matrix in terms of  $\zeta_{n\ell}$ 

- 5. Stark, Zeeman, optical transitions
- 6. transition strengths  $\langle n\ell ||r|| n'\ell + 1 \rangle$ (matrix elements of  $\vec{r}$ , g - values)

There are a vastly smaller number of orbital parameters than the number of electronic states. The periodic table provides a basis for rationalization of orbital parameters (dependence on atomic number and on number of electrons.)

Which L-S terms belong to  $(nf)^2$ \* shorthand notation for spin - orbitals  $\min_{\mathbf{a}} \alpha / \beta$  e.g. 4f3 $\alpha$  , could suppress 4 and f ( $\parallel$ main diagonal $\parallel$  for Slater determinant,  $\mid \ \rangle \mid \ \rangle$ ...for simple product of spin - orbitals) \* standard order (to get signs internally consistent) 3α3β2α2β … - 3α - 3β is my standard order for f  $(21+1)(2s+1) = (7)(2) = 14$  spin orbitals

\* which Slater determinants are nonzero and distinct (i.e., not identical when spin - orbitals are permuted to a different ordering)?

 $f<sup>2</sup>$  - take any 2 s-o's and list in standard order

 $\|2\alpha 0\alpha\|$  is OK but  $\|0\alpha 2\beta\|$  is not in standard order and  $\|2\beta 2\beta\| = 0$ 

How many nonzero and distinct Slater determinants are there for  $f^2$ ?

14 spin - orbitals  $\begin{bmatrix} 14 \cdot 13 \end{bmatrix}$ 2 spin - orbitals 2 identical electrons  $\overline{\phantom{a}}$  $\overline{\phantom{a}}$  $\left|\frac{14 \cdot 13}{2}\right| = 91$  Slater determinants! general (n p|! p p n  $\left(\text{nl}\right)^{\text{p}}$  :  $\prod_{\text{nl}} \frac{\left[2(2l+1)\right]!}{\left[2(2l+1)-\text{p}\right]!} \frac{1}{\text{p}!}$  $2(21 + 1)$  $2(21 + 1)$ 1 put p indistinguishable subshell : one such factor for each subshell  $e^-$  and  $2(2\ell+1)$ -p holes into  $2(2\ell+1)$  boxes

How to generate all 91 linear combinations of Slater determinants that correspond to the 91 possible  $|LM_LSM_s\rangle$  basis states that arise from  $f^2$ ? Next lecture.

all of these are labor

\n\* ladder's plus orthogonality

\n\* construct and diagonalize 
$$
L^2
$$
 and  $S^2$  matrices

\n\* projection operators

\n\* 3-j, 6-j, 9-j coefficients

 $\mathbf{M}_{\text{L}}$  $M_{\rm c}$ 

Sometimes all we want to know is "which L-S terms"? [WHY?  $1/r_{ii}$  is scalar with respect to **L,S**, and **J**, thus eigenenergies are independent of  $M_L$ ,  $M_S$  and  $M_J$ .] EASY because can read  $L_z = \sum_{iz}$  and  $S_z = \sum_{iz}$  directly from the spin-orbital labels.

$$
\mathbf{L}_{z}||2\alpha 1\beta|| = \sum_{i=1}^{2} \ell_{iz}||2\alpha 1\beta|| = \hbar[2+1]||2\alpha 1\beta||
$$
  

$$
M_{L} = 3
$$
  
is sum of m<sub>i</sub>'s  
is sum of m<sub>s</sub>'s

NONLECTURE What about  $L^2$ ? Can do this in either of two ways:

- as below (very cumbersome) \*
- \*  $L^2 = L_z^2 + (1/2)(L_zL_z + L_zL_z)$  [separately apply each

1e<sup>-</sup> operator rather than treat entire operator as a 2e<sup>-</sup> operator.]

very laborious because  
\n
$$
\mathbf{L}^{2} = \sum_{i,j} \ell_{i} \cdot \ell_{j} = \sum_{\substack{i \text{ odd} \\ \text{one } e^{-}}} \ell_{i}^{2} + 2 \sum_{\substack{i \geq j \\ \text{two } e^{-}}} \ell_{i} \ell_{j}
$$
\n
$$
\mathbf{L}^{2} \|2\alpha 1\beta\| \neq \sum_{i} \hbar^{2} \ell_{i} (\ell_{i} + 1) \|2\alpha 1\beta\| \qquad \ell_{i} = 3 \text{ for } f
$$

WORK OUT  $\mathbf{L}^2$  matrix for  $M_L = 3$ ,  $M_S = 0$  block of  $f^2$  for future reference

$$
\mathbf{L}^{2} = \sum_{i,j} \ell_{i} \cdot \ell_{j} = \sum_{i} \left[ \ell_{i}^{2} \right] + 2 \sum_{i>j} \left[ \ell_{iz} \ell_{jz} + \frac{1}{2} (\ell_{i+} \ell_{j-} + \ell_{i-} \ell_{j+}) \right]
$$
  

$$
\Delta \ell = 0, \Delta M_{\ell} = 0
$$
  

$$
\Delta \ell = 0, \Delta M_{\ell} = 0
$$
  

$$
\Delta \ell = 0, \Delta M_{\ell} = 0
$$
  

$$
\Delta \ell = 0, \Delta M_{\ell} = 0
$$
  

$$
\Delta \ell = 0, \Delta M_{\ell} = 0
$$
  

$$
\Delta \ell = 0, \Delta M_{\ell} = 0
$$

all are  $\Delta M_{S} = \Delta m_{S1} = \Delta m_{S2} = 0$ 

$$
\ell(\ell+1) \longrightarrow \mathbf{W} \longrightarrow \mathbf{m}_{\ell 1} \mathbf{m}_{\ell 2}
$$
  
\n
$$
\mathbf{L}^{2} ||2\alpha 1\beta|| = \hbar^{2} |3 \cdot 4 - 2 \cdot 1|^{1/2} [3 \cdot 4 - 1 \cdot 2]^{1/2} ||1\alpha 2\beta|| + \text{order}
$$
  
\n
$$
\mathbf{L}^{2} ||2\alpha 1\beta|| = \hbar^{2} |3 \cdot 4 - 2 \cdot 1|^{1/2} [3 \cdot 4 - 1 \cdot 2]^{1/2} ||1\alpha 2\beta|| + \text{order}
$$
  
\n
$$
\mathbf{L}_{1+} \mathbf{L}_{2+} \longrightarrow \mathbf{A}^{2} [28||2\alpha 1\beta|| - 10||2\beta 1\alpha|| + 12 \cdot 2^{-1/2} ||3\alpha 0\beta||]
$$

All of the 12, 21 type matrix elements are 0 because of  $m_s$  mismatch.  $Recall \pm (\langle 12|G|12 \rangle - \langle 12|G|21 \rangle).$ e.g.  $\langle ||2\alpha1\beta||$  spatial part  $||1\beta2\alpha||$  = 0

$$
\mathbf{L}^{2}||2\beta 1\alpha|| = \hbar^{2}[28||2\beta 1\alpha|| - 10||2\alpha 1\beta|| + 12 \cdot 2^{-1/2}||3\beta 0\alpha||]
$$

$$
\mathbf{L}^{2}||3\alpha 0\beta|| = \hbar^{2}[(24 + 3 \cdot 0)||3\alpha 0\beta|| + (12 \cdot 2^{-1/2})||2\alpha 1\beta||]
$$

$$
\mathbf{L}^{2}||3\beta 0\alpha|| = \hbar^{2}[24||3\beta 0\alpha|| + (12 \cdot 2^{-1/2})||2\beta 1\alpha||]
$$

Many steps skipped …

 **L**2 2 1 2 1 2 1 2 1 2 3 0 <sup>α</sup> β 2 1 1 2 0 3 24 0 12 2 0 0 24 0 12 2 12 2 0 28 10 0 12 2 10 28 <sup>=</sup> <sup>−</sup> − ⋅ ⋅ ⋅ − ⋅ − − − − − h <sup>α</sup> β <sup>α</sup> β <sup>α</sup> β / / / /

[the bottom two Slater determinants are intentionally out of standard order to display decreasing values of  $m_l(1)$  and increasing values of  $m_l(2)$ .]

find eigenvalues and eigenvectors of this block  $M_L = 3$ ,  $M_S = 0$  of  $f^2$ 

$$
\frac{L^2}{\hbar^2} [3^{-1/2} || 3\alpha 0\beta || + 3^{-1/2} || 3\beta 0\alpha || + 6^{-1/2} || 2\alpha 1\beta || + 6^{-1/2} || 2\beta 1\alpha ||] = \frac{L}{30} \left[ \frac{L}{30} \right]
$$
  
\n
$$
\frac{L^2}{\hbar^2} [6^{-1/2} || 3\alpha 0\beta || + 6^{-1/2} || 3\beta 0\alpha || - 3^{-1/2} || 2\alpha 1\beta || - 3^{-1/2} || 2\beta 1\alpha ||] = 12 \left[ \frac{L}{3} \right]
$$
  
\n
$$
\frac{L^2}{\hbar^2} [11^{-1/2} || 3\alpha 0\beta || - 11^{-1/2} || 3\beta 0\alpha || + 3 \cdot 22^{-1/2} || 2\alpha 1\beta || - 3 \cdot 22^{-1/2} || 2\beta 1\alpha ||] = 42 \left[ \frac{L}{\hbar^2} [3 \cdot 22^{-1/2} || 3\alpha 0\beta || - 3 \cdot 22^{-1/2} || 3\beta 0\alpha || - 11^{-1/2} || 2\alpha 1\beta || + 11^{-1/2} || 2\beta 1\alpha ||] = 20 \left[ \frac{L}{\hbar^2} \right]
$$

(Note how easy it is to see that normalization is correct.)

a lot of algebra is not presented here!

- \* each Slater basis state gets "used up"
- \* first 2 eigenfunctions are in form αβ + βα → S = 1 second 2 eigenfunctions are in form  $\alpha\beta - \beta\alpha \rightarrow S = 0$

prove this by applying **S**2 to above eigenfunctions of **L**<sup>2</sup>

#### END OF NON-LECTURE

Nonlecture pages were intended to show that applying **L**2 and **S**2 to Slater determinants is laborious — much moreso than  $\mathbf{L}_z$  and  $\mathbf{S}_z$ .

This is one reason why we use the "crossing out  $M_L$ ,  $M_S$  microstates" method to figure out which L,S states must be considered. Often this is sufficient or can be the basis for some shortcut tricks!

 $M_L$ ,  $M_S$  method works because:

- \* each configuration generates the full  $(2L + 1)$   $(2S + 1)$  manifold of  $M_L$ ,  $M_S$ states associated with a given L,S term. Why? If you have one  $|M_LM_S\rangle$ you can generate all of the others using  $L_{+}$  and  $S_{+}$  operators.
- \* This must be true because, starting with  $M_L = L$ ,  $M_S = S$ ,  $L_{\perp}$  and  $S_{\perp}$  can be used to generate the full L,S term without the need to go outside the specific configuration.

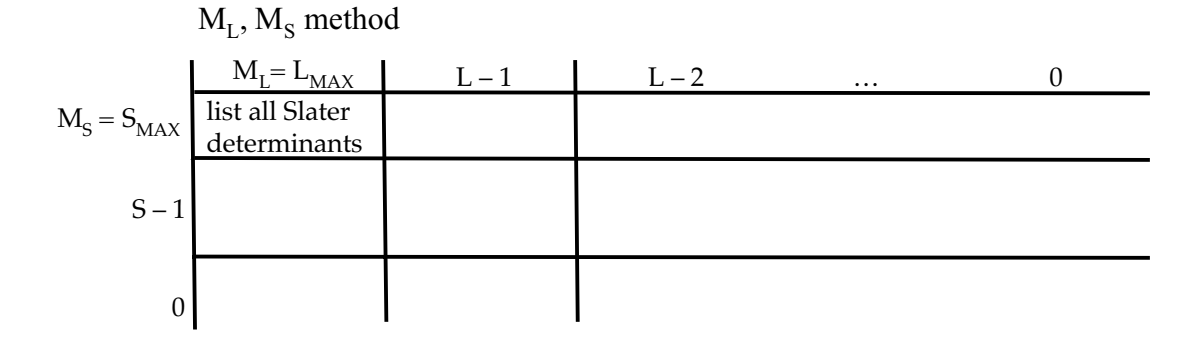

$$
S_{MAX} = (\# \ of \ e^{-})/2.
$$

No need to include negative values of  $M_S$  or  $M_L$ .

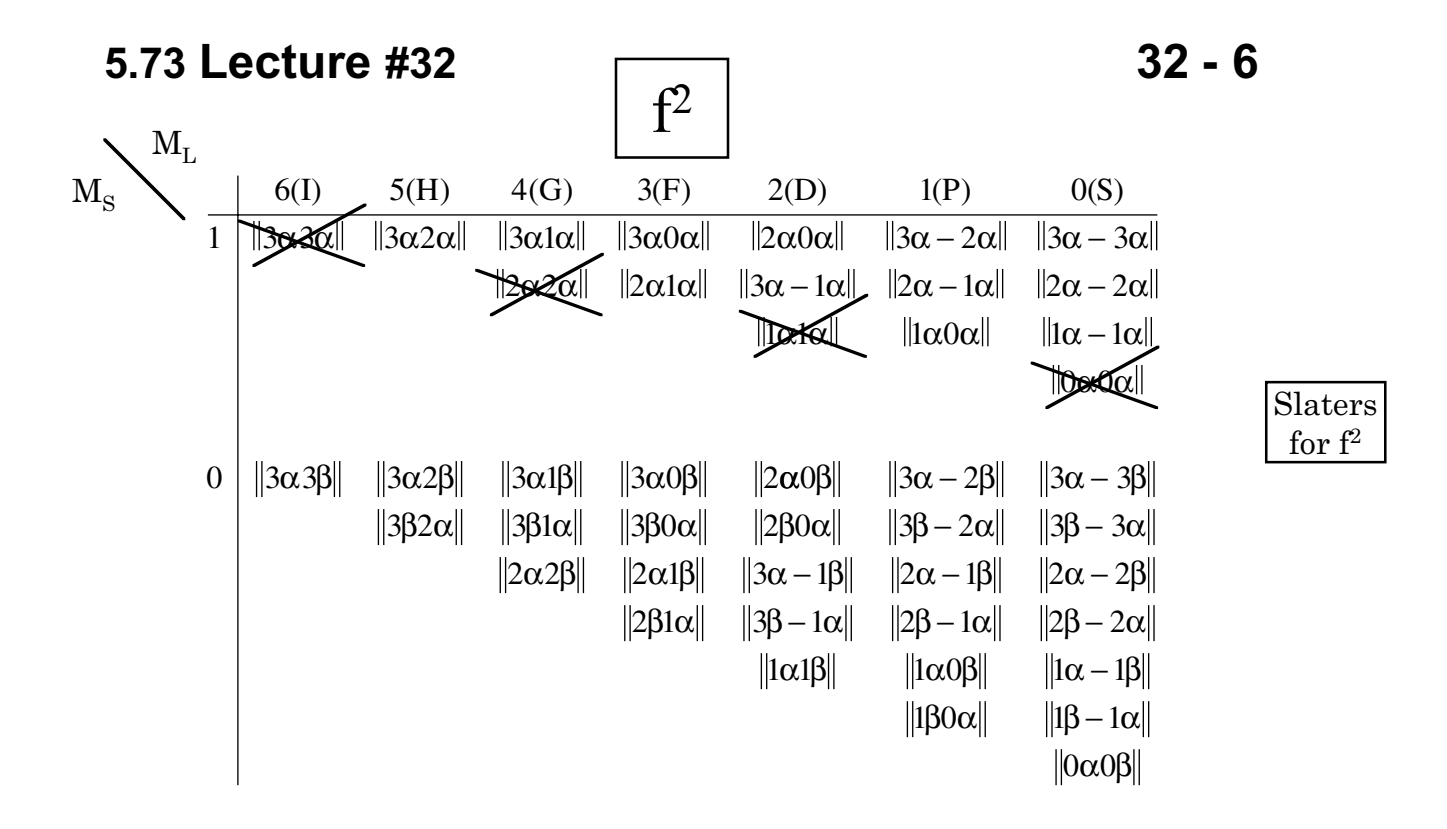

need not include  $M_S < 0$  or  $M_L < 0$  because these are identical to the  $M<sub>L</sub> > 0$  and  $M<sub>S</sub> > 0$  quadrant.

Notice that as you go down in  $M_L$ , the number of Slater determinants in each  $M_L$ ,  $M_S$  box increases only by one. This is a prerequisite for using the L– plus orthogonality method! This useful simplicity does not occur as you go down a column in  $M_s$ .

This convenient situation does not occur for  $d^3$  or  $f^3$ . Why? Because there are more than one L-S term of a given symmetry.

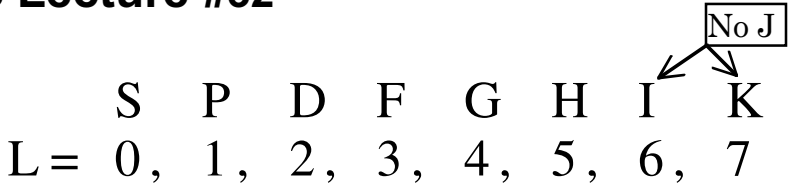

Start in  $\underline{\text{extreme M}}_L$ ,  $M_S$  corner — This generally contains only one Slater determinant

$$
L = M_{L_{MAX}}
$$
,  $S = M_{S_{MAX}}$  so we have one of the L - S terms

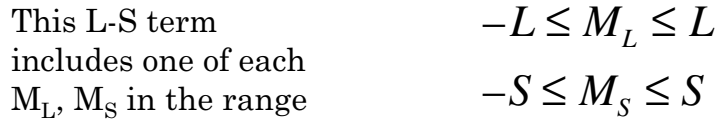

This means this L-S term will "use up" the equivalent of one Slater determinant in each  $M_L$ ,  $M_S$  box

bookkeeping — cross out one Slater determinant, any one, from each relevant  $M_L, M_S$  box

now repeat, again starting at the extreme  $M_L, M_S$  corner

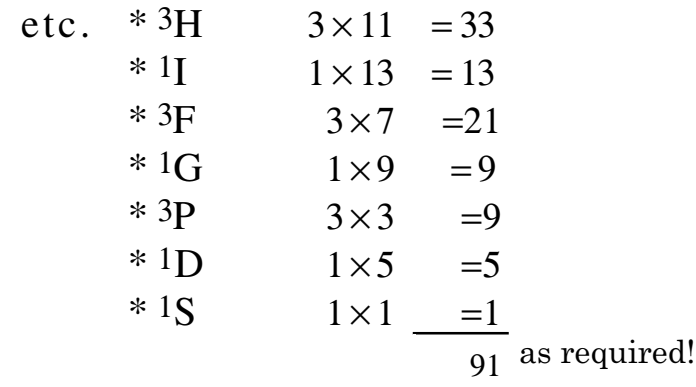

Since there is only one Slater determinant in the  $M_L = 5$ ,  $M_S = 1$  box, generate all triplets by repeated application of **L**<sub></sub> to  $|$  | 3 $\alpha$ 2 $\alpha$ | | (plus orthogonality) and generate all singlets by **L**– on

| $|3\alpha3\beta|$ |. Many orthogonalization steps needed! Especially for singlets. Need **S**– also.

Before illustrating the ladders plus orthogonality method, it is useful to show some patterns and list some tricks.

Most difficult cases are  $(n\ell)^m$  where  $m = 2, 3,..., 2\ell$ .

Easy to combine  $n\ell$  with  $n'\ell'$  because no need for special bookkeeping.

| l | $(n\ell)^2$                | $(n\ell)^3$                              |
|---|----------------------------|------------------------------------------|
| s | 1S                         | -                                        |
| p | 1D, 3P, 1S                 | 4S, 2D, 2P                               |
| d | 1G, 3F, 1D, 3P, 1S         | 2H, 2G, 2F, 4F, $\boxed{2D(2)}$ , 4P, 2P |
| f | 1I, 3H, 1G, 3F, 1D, 3P, 1S |                                          |
| g | a simple, memorable        | rather complicated pattern               |

same L-S states for 2 and 3 "holes" instead of electrons.

$$
(n\ell)^2 n'\ell' [n\ell^{22S+1}L] \otimes (2\ell') = (2S+2, \text{ and } 2S) (L + \ell', L + \ell' - 1, \cdots |L - \ell'|)
$$

simple vector coupling

Ladder and Orthogonality Method

f 2 example

Start with 2 extreme UNIQUE states  ${}^3H$   $M_L$  = 5, ${M_S}$  = 1 $\rangle$  =  $\parallel$ 3 $\alpha$ 2 $\alpha$ 

Use this to generate all triplets by applying **L**– repeatedly and using orthogonality when necessary. Note that # of determinants in each  $M_L, M_S=1$ box increases no faster than in steps of 1.

To get to 3P, must not only apply orthogonality several times, but must follow each L state down to the  $\mathrm{M_L}$  = 1 box!

To get singlets, start with  $\left| {}^{1}I M_{L} = 6, M_{S} = 0 \right\rangle$ .

Again, as  $L_$  takes us to successively lower  $M_L$  boxes, # of determinants increases in steps of 1. But some of these steps are due to triplets with  $M_s = 0$ . Need to step triplets down into  $M<sub>S</sub> = 0$  territory using  $S<sub>-</sub>$  once. Lots more orthogonality steps, lots more trails being followed. AWFUL, but do-able.

Nonlecture

$$
|{}^{3}H M_{L}M_{S}\rangle
$$
  
\n
$$
L_{-}|{}^{3}H 51\rangle = 2\ell_{i} \cdot ||3\alpha 2\alpha||
$$
  
\n
$$
\hbar [5 \cdot 6 - 5 \cdot 4]^{1/2}|{}^{3}H 41\rangle = \hbar [3 \cdot 4 - 3 \cdot 2]^{1/2} ||2\alpha 2\alpha|| + (3 \cdot 4 - 2 \cdot 1)^{1/2} ||3\alpha 1\alpha||
$$
  
\n
$$
|{}^{3}H 41\rangle = ||3\alpha 1\alpha||
$$
big surprise!  
\n
$$
L_{-}|{}^{3}H 41\rangle = \Sigma \ell_{i} \cdot ||3\alpha 1\alpha||
$$
  
\n
$$
|{}^{3}H 31\rangle = (1 / 3)^{1/2} ||2\alpha 1\alpha|| + (2 / 3)^{1/2} ||3\alpha 0\alpha||
$$

orthogonality: 
$$
|{}^{3}F 31\rangle = \left(\frac{2}{3}\right)^{1/2} ||2\alpha 1\alpha|| - \left(\frac{1}{3}\right)^{1/2} ||3\alpha 0\alpha||
$$
  
\nand so on, to get all  $|{}^{3}L L L 1\rangle$  many electron functions.  
\nTry a detour into singlet territory, and then check for self-consistency.  
\n
$$
S_{-}|{}^{3}F 31\rangle = \sum_{i} s_{i} \cdot \left[\left(\frac{2}{3}\right)^{1/2} ||2\alpha 1\alpha|| - \left(\frac{1}{3}\right)^{1/2} ||3\alpha 0\alpha||\right]
$$
\n
$$
h[1 \cdot 2 - 1 \cdot 0]^{1/2} |{}^{3}F 30\rangle = h \left[\left(\frac{2}{3}\right)^{1/2} \left[\frac{1}{2} \cdot \frac{3}{2} - \frac{1}{2} \left(-\frac{1}{2}\right)\right]^{1/2} (||2\beta 1\alpha|| + ||2\alpha 1\beta||) - \left(\frac{1}{3}\right)^{1/2} (||3\beta 0\alpha|| + ||3\alpha 0\beta||)
$$
\n
$$
|{}^{3}F 30\rangle = \left(\frac{1}{3}\right)^{1/2} [||2\beta 1\alpha|| + ||2\alpha 1\beta||] - \left(\frac{1}{6}\right)^{1/2} [||3\beta 0\alpha|| + ||3\alpha 0\beta||]
$$
\n
$$
S_{-}|^{3}H 31\rangle = \sum_{i} s_{i} \cdot \left[\left(\frac{1}{3}\right)^{1/2} ||2\alpha 1\alpha|| + \left(\frac{2}{3}\right)^{1/2} ||3\alpha 0\alpha||\right]
$$
\n
$$
|{}^{3}H 30\rangle = \left(\frac{1}{6}\right)^{1/2} [||2\beta 1\alpha|| + ||2\alpha 1\beta||] + \left(\frac{1}{3}\right)^{1/2} [||3\beta 0\alpha|| + ||3\alpha 0\beta||]
$$

There are 4 Slater determinants in  $M_L$  = 3,  $M_S$  = 0 box. We can't find the other two singlet linear combinations uniquely without using **L**– on the extreme singlets.

$$
\mathbf{L}^{-1}I \ 60\rangle = \sum \ell_{i} \|\beta\alpha\beta\beta\|
$$
\n
$$
\hbar \left[ 6 \cdot 7 - 6 \cdot 5 \right]^{1/2} |1 I \ 50\rangle = \hbar \left[ 3 \cdot 4 - 3 \cdot 2 \right]^{1/2} \left( \|\alpha\beta\beta\| + \|\beta\alpha\beta\beta\| \right)
$$
\n
$$
\text{wrong order}
$$
\n
$$
1 I \ 50\rangle = \left(\frac{1}{2}\right)^{1/2} \left[ \|\beta\alpha\beta\beta\| - \|\beta\beta\alpha\alpha\| \right] \text{orthogonality} \left[ \|\beta\beta\beta\beta\beta\beta\| + \|\beta\beta\beta\alpha\| \right]
$$
\n
$$
\mathbf{L}^{-1} I \ 50\rangle = \sum \ell_{i} \left(\frac{1}{2}\right)^{1/2} \left[ \|\beta\alpha\beta\beta\| - \|\beta\beta\beta\alpha\| \right]
$$

$$
|1140\rangle = \left(\frac{1}{44}\right)^{1/2} \left[(10)^{1/2}(\Vert 3\alpha1\beta\Vert - \Vert 3\beta1\alpha\Vert) + 6^{1/2}(\Vert 2\alpha2\beta\Vert - \Vert 2\beta2\alpha\Vert)\right]
$$
  
\n
$$
|1140\rangle = \left(\frac{5}{22}\right)^{1/2} \left[\left(\Vert 3\alpha1\beta\Vert - \Vert 3\beta1\alpha\Vert\right) + \left(\frac{6}{11}\right)^{1/2} \Vert 2\alpha2\beta\Vert\right]
$$
  
\n
$$
|{}^{3}H 40\rangle = \left(\frac{1}{20}\right)^{1/2} \left[(6)^{1/2}(\Vert 2\alpha2\beta\Vert + \Vert 2\beta2\alpha\Vert) + (10)^{1/2}(\Vert 3\alpha1\beta\Vert + \Vert 3\beta1\alpha\Vert)\right]
$$
  
\n
$$
|{}^{3}H 40\rangle = \left(\frac{1}{2}\right)^{1/2}(\Vert 3\alpha1\beta\Vert + \Vert 3\beta1\alpha\Vert)
$$
  
\n
$$
|{}^{3}H 40\rangle = \left(\frac{1}{2}\right)^{1/2}(\Vert 3\alpha1\beta\Vert + \Vert 3\beta1\alpha\Vert)
$$

orthogonality  

$$
|{}^{1}G 40\rangle = \left(\frac{3}{11}\right)^{1/2} (||3\alpha 1\beta|| - ||3\beta 1\alpha||) - \left(\frac{5}{11}\right)^{1/2} ||2\alpha 2\beta||
$$

At last we are ready to enter the  $\text{M}_{\text{L}}$  = 3,  $\text{M}_{\text{S}}$  = 0 block! It is clear that if we apply **L**<sub>.</sub> to  $\ket{^3H \ 40}$  we will get the same form we already derived starting from  $\vert\,^3H$  51). Let's lower  $\vert\,^1I$  40

$$
\mathbf{L}_{-} | {}^{1}I \, 40\rangle = \sum_{i} \ell_{i} \cdot \left\{ \left( \frac{5}{22} \right)^{1/2} \left[ \left\| 3\alpha 1\beta \right\| - \left\| 3\beta 1\alpha \right\| \right] + \left( \frac{6}{11} \right)^{1/2} \left\| 2\alpha 2\beta \right\| \right\}
$$
\n
$$
| {}^{1}I \, 30\rangle = (30)^{1/2} \left\{ \left( \frac{5}{22} \right)^{1/2} (6)^{1/2} \left( \left\| 2\alpha 1\beta \right\| - \left\| 2\beta 1\alpha \right\| \right) + \left( \frac{5}{22} \right)^{1/2} (12)^{1/2} \left( \left\| 3\alpha 0\beta \right\| - \left\| 3\beta 0\alpha \right\| \right) \right\}
$$
\n
$$
+ \left( \frac{6}{11} \right)^{1/2} (10)^{1/2} \left( \left\| 2\alpha 1\beta \right\| - \left\| 2\beta 1\alpha \right\| \right) \right\}
$$
\n
$$
| {}^{1}I \, 30\rangle = \left[ \left( \frac{1}{22} \right)^{1/2} + \left( \frac{4}{22} \right)^{1/2} \left( \left\| 2\alpha 1\beta \right\| - \left\| 2\beta 1\alpha \right\| \right) + \left( \frac{2}{22} \right)^{1/2} \left( \left\| 3\alpha 0\beta \right\| - \left\| 3\beta 0\alpha \right\| \right)
$$
\n
$$
| {}^{1}I \, 30\rangle = \left( \frac{9}{22} \right)^{1/2} \left( \left\| 2\alpha 1\beta \right\| - \left\| 2\beta 1\alpha \right\| \right) + \left( \frac{2}{22} \right)^{1/2} \left( \left\| 3\alpha 0\beta \right\| - \left\| 3\beta 0\alpha \right\| \right)
$$

Finally, by orthogonality:

→ IMPORTANT

$$
\Big| {}^{1}G \, 30 \Big\rangle = - \Bigg( \frac{1}{11} \Bigg)^{1/2} \Big( \Big\| 2\alpha 1\beta \Big\| - \Big\| 2\beta 1\alpha \Big\| \Big) + \Bigg( \frac{9}{22} \Bigg)^{1/2} \Big( \Big\| 3\alpha 0\beta \Big\| - \Big\| 3\beta 0\alpha \Big\| \Big)
$$

Does this match what one would get from  $\mathbf{L}$ <sub>-</sub> $\left| \,{}^{1}G \, 40 \right\rangle$ ?

5.73 Lecture #32  
\n
$$
L_{\alpha} |G_{\alpha}(\alpha)| = \sum \ell_{\alpha} \left\{ \left( \frac{3}{11} \right)^{1/2} \left[ \left\| 3\alpha 1\beta \right\| - \left\| 3\beta 1\alpha \right\| \right] - \left( \frac{5}{11} \right)^{1/2} \left\| 2\alpha 2\beta \right\| \right\}
$$
\n
$$
|G_{\alpha}(\alpha)| = (8)^{-1/2} \left\{ \left( \frac{3}{11} \right)^{1/2} (8)^{1/2} \left( \left\| 2\alpha 1\beta \right\| - \left\| 2\beta 1\alpha \right\| \right) + \left( \frac{3}{11} \right)^{1/2} (12)^{1/2} \left( \left\| 3\alpha 0\beta \right\| - \left\| 3\beta 0\alpha \right\| \right) \right\}
$$
\n
$$
- \left( \frac{5}{11} \right)^{1/2} (10)^{1/2} \left( \left\| 2\alpha 1\beta \right\| - \left\| 2\beta 1\alpha \right\| \right) \right\}
$$
\n
$$
\xrightarrow{\text{MPORTANT}} \left| {}^{1}G_{\alpha} (30) = - \left( \frac{1}{11} \right)^{1/2} \left( \left\| 2\alpha 1\beta \right\| - \left\| 2\beta 1\alpha \right\| \right) + \left( \frac{9}{22} \right)^{1/2} \left( \left\| 3\alpha 0\beta \right\| - \left\| 3\beta 0\alpha \right\| \right)
$$
\n
$$
\xrightarrow{\text{MPORTANT}} \left| {}^{1}G_{\alpha} (30) = - \left( \frac{1}{11} \right)^{1/2} \left( \left\| 2\alpha 1\beta \right\| - \left\| 2\beta 1\alpha \right\| \right) + \left( \frac{9}{22} \right)^{1/2} \left( \left\| 3\alpha 0\beta \right\| - \left\| 3\beta 0\alpha \right\| \right)
$$
\n
$$
\xrightarrow{\text{MPORTANT}} \left| {}^{1}G_{\alpha} (30) = - \left( \frac{1}{11} \right)^{1/2} \left( \left\| 2\alpha
$$

End of Non-Lecture

As you see, this is extremely laborious. There is a better way!

\*\*  $\Big|$  form  $(\alpha\beta - \beta\alpha)$  and triplets always  $(\alpha\beta + \beta\alpha)$ . There are several patterns: singlets for  $M_s = 0$  always have the form  $(\alpha\beta - \beta\alpha)$  and triplets always  $M_{S} =$  $(\alpha\beta - \beta\alpha)$  and triplets always  $(\alpha\beta + \beta\alpha)$  $\mathsf{L}$ L L 0  $\alpha\beta - \beta\alpha$ ) and triplets always ( $\alpha\beta + \beta\alpha$ 

This can be generalized for any value of S (page 61 of Hélène Lefebvre-Brion-Robert Field Perturbations book) [M. Yamazaki, Sci. Rep. Kanezawa Univ. 8, 371 (1963).]

#### 2. **Failure and Inconvenience of ladder method**

The ladder method is OK when you have a single target  $\;|LM_{\rm L}SM_{\rm S}\>$ state, especially when it is near an edge of the  $M_L, M_S$  box diagram. Essential that # of Slater determinants in each  $M_LM_S$ box increases in steps of 1 as you step down in  $M_L$  or  $M_S$ .

Fails when there are 2 L-S terms of same L and S in a given configuration — must set up  $2 \times 2$  secular equation anyway.

$$
\text{eg.} \qquad \left( nd \right)^{3-2} H , ^{2} G , ^{2} F , ^{4} F , \qquad \qquad \boxed{ \ ^{2} D(2), ^{4} P , ^{2} P }
$$

#### 3. **L2 and S2 Matrix Method**

Another method is based on constructing **L**2 and **S**2 matrices in the Slater determinantal basis set. This is no cakewalk either!

Since usually  $S_{MAX} \ll L_{MAX}$  for a configuration, it is best to start with  $S^2$ because it is simpler.